## **(2) ANEXO 14 Formato de Información de Sistemas Aplicativos (F-SA)**

*Instrucciones: Los numerales 1 a 11 deben ser eliminados de cada título de las columnas de la tabla una vez documentado el formato, así como las instrucciones que aparecen en el pie de la tabla, y los ejemplos contenidos en la misma.*

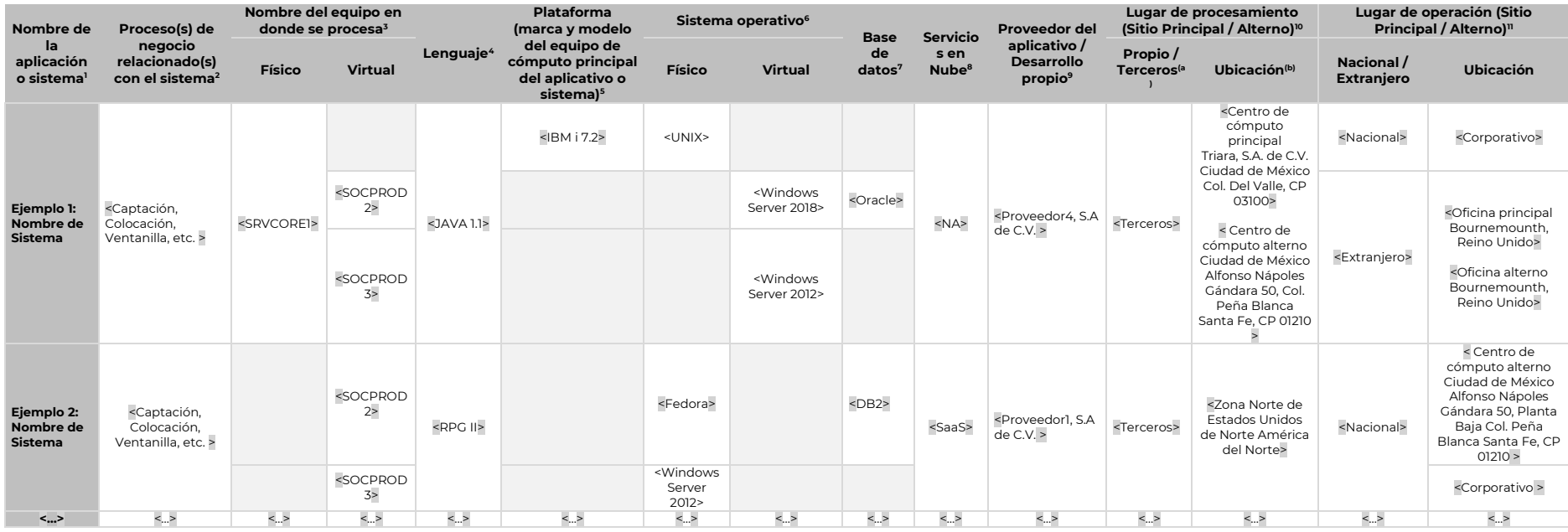

*1. Nombre de la aplicación o sistema: capturar el nombre con el que se identifique la aplicación o el sistema al interior de la Entidad o de forma comercial.*

*2. Proceso(s) de negocio relacionado(s) con el sistema: describir el(los) proceso(s) de negocio que soporta el sistema.*

*3. Nombre del equipo en donde se procesa: capturar el nombre con el que se identifique el servidor físico y virtual al interior de la Entidad.*

*4. Lenguaje: indicar el(los) lenguaje(s) de programación del sistema incluyendo su versión.*

*5. Plataforma (marca y modelo del equipo de cómputo principal del aplicativo o sistema): capturar la marca y el modelo del servidor físico (equipo principal) donde se procesa el sistema*

*6. Sistema operativo: capturar el nombre y versión del sistema operativo del equipo físico y virtual en donde se procesa el sistema y/o reside la máquina virtual.*

*7. Base de datos: base de datos en donde se almacena la información procesada por el aplicativo.*

*8. Servicios en Nube: incluir, en caso de aplicar, el tipo de servicio contratado en el esquema de nube: N/A (No Aplica), SaaS (Software as a Service), IaaS (Infrastructure as a Service).*

Proveedor del aplicativo / Desarrollo propio: en caso de ser un desarrollo interno indicar: "Desarrollo propio"; en caso de ser un desarrollo externo, incluir la razón social del proveedor del *sistema.*

*10. Lugar de procesamiento (Sitio Principal / Alterno):*

(a) *Indicar "Propio" si el centro de cómputo es de la Entidad; en caso contrario se debe indicar la razón social del proveedor del Centro de Cómputo principal.*

(b) *Especificar el nombre del centro de cómputo como se conoce al interior de la Entidad o de forma comercial, asimismo, se debe especificar la dirección completa en donde se encuentra el centro de cómputo principal y alterno (calle, número, colonia, delegación o municipio, estado, código postal) cuando sea nacional. En caso de direcciones en el extranjero, deberá precisar la información equivalente a la antes señalada.*

*11. Lugar de operación (Sitio Principal / Alterno): indicar si se encuentran en territorio nacional o extranjero (columna Nacional/Extranjero) y especificar la dirección completa en donde se encuentra el personal que tiene acceso y opera el sistema en cuestión (columna Ubicación).*